function varargout =  $plotyn(varargin)$ 

%PLOTYN Extends plot to create a separate Y-axius for each dataset. It

%is a generalization of Matlab's inbuilt function PLOTYY.

 $\frac{0}{0}$ 

%Creation mode, needs to be run first:

%Syntax: [hax, hlines, data] =  $plot4y(data($ 

%Syntax: [hax, hlines, data] = plot4y(data, pos(

%Syntax: [hax, hlines, data] = plot4y(data, pos, parent(

%

%Update mode, to be performed on existing axes to update their plots,

%colors or Y-axis labels:

%Syntax: plot4y(hax, hlines, data(

%

%Inputs: data is a struct with at least two fields  $(X, Y)$ 

%The dimensionality of data determines the number of graphs

%data(1).X X coordinates of first dataset (Same for all(

%data(i).Y Y coordinates of i-th dataset

%data(i).Color Color of i-th dataset (Optional(

%data(i).YLabel Y-axis label of i-th dataset (Optional(

## %

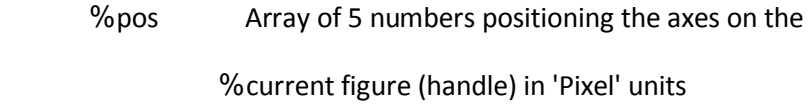

## %

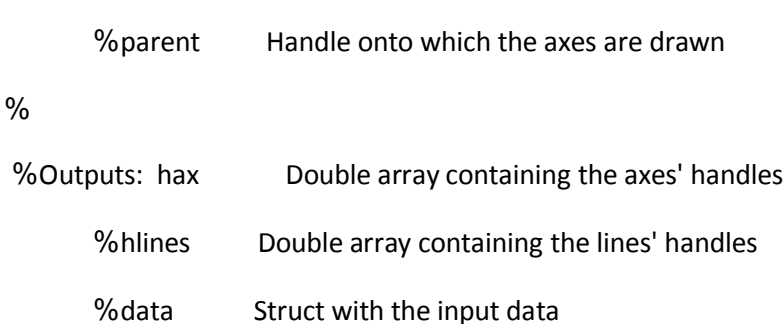

%Example:

 $\%x = 0$ : 10; data(1). $X = x$ ;

%data(1). $Y = x \cdot^6 1$ ; data(1). $Y$ Label = 'First Y-axis;'

%data(2). $Y = x \cdot 2$ ; data(2). $Y$ Label = 'Second Y-axis;'

%data(3). $Y = x \cdot 3$ ; data(3). $Y$ Label = 'Third Y-axis;'

%data(4).Y = x .^ 4; data(4).YLabel = 'Fourth Y-axis;'

%figure;

```
] %hax, hlines, data] = plotyn(data;(
```
%legend(hlines, 'y = x', 'y = x^2', 'y = x^3', 'y = x^4', 2... ,

' %Location', 'NorthWest;('

%

%Now you can change the data in the graph for datasets 2 and 3

%

%data(2). $Y = x \cdot (1 / 2)$ ; %data(3). $Y = x \cdot (1 / 3)$ ;

%plotyn(hax, hlines, data)

%

%See also Plot, Plotyy

%

%Based on : plotyyy.m by Denis Gilbert, Ph.D.

: %ploty4.m by Peter (PB) Bodin

%

%Created by modification of the aforementioned functions by:

%Jakub Nedbal

%April 2015

%Distributed under BSD license.

%

%Create new axes and lines within them

if isstruct(varargin{1)}

```
 % Get the data struct
```
data = varargin ${1}$ ; ${$ 

% If available, get the position

if nargin > 1

pos = varargin{2;}

% If position not supplied, put the axes in the middle of a new figure

else

% Get position of new figure

pos = get(gcf, 'Position;('

% Convert it into the position of the axes

```
pos = [0.15, 0.2, 0.7, 0.6, 0.1] .* pos([3, 4, 3, 4, 3]
```
end

- % If the position if just four points long, add the fifth one as 10%
- % of the width of the figure

```
 if numel(pos) < 5
```
% For only two axes, there is no need for offsetting them

```
 if numel(data) < 3
```
 $pos(5) = 0;$ 

else

```
pos(5) = 0.1 * pos(3;
```
end

end

% If the parent handle is specified, them use it

if nargin > 2

```
 parent = varargin{3;}
```
else

```
 % Otherwise create a new figure or use the handle of the current
```

```
 % figure
```

```
 parent = gcf;
```
end

%If existing axes are to be updated, do so

elseif ishandle(varargin{1({

```
updateGraph(varargin;({:}
```
return

## else

error('Check you sytnax('!

end

%axes handle

hax = zeros(1, numel(data;()

%lines handle

hlines = hax;

%Number of graphs

 $N =$  numel(data;(

## %Colors

```
if ~isfield(data, 'Color('
```

```
 % If no color specified, sample HSV colormap
```
 $col = hsv(N;()$ 

for  $i = 1 : numel(data)$ 

data(i).Color =  $0.75 * col(i; (: ,$ 

end

end

%Offset of the central graph

Loff = ceil $((N - 2) / 2);$  % Left offset

Roff = max(0, ceil((N - 3) / 2)); % Right offset

for  $i = 1 : N$ 

% Left offset

Loffset =  $(Loff - (mod(i, 2) . * (i - 1) / 2)) * pos(5; ($ 

% Right offset

Roffset =  $(Roff - (mod(i + 1, 2) . * (i - 2) / 2)) * pos(5; ($ 

% Make the axes invisible by setting their color to that of the parent

if  $i == 3$ 

```
cfig = get(parent, 'Color;('
```
end

% Plot one graph at a time

% Get its location on the parent

 $Cpos = pos(1:4) + [Loffset, 0, -(Loffset + Roffset), 0;$ 

% Calculate the limits

```
 ax = axes('Parent', parent, 'Units', 'pixels', 'Position', Cpos... ,
```
' Color', 'none', 'YColor', data(i).Color;)

% Plot data

```
hlines(i) = line(data(1).X, data(i).Y, 'Parent', ax...,
```
% Place the Y-axis on the right

if  $i / 2 == round(i / 2)$ 

```
 ax.YAxisLocation = 'right;'
```
end

% Dont show any X-tick on furhter axes

 $if i > 1$ 

```
ax.XTick;
```
end

```
 % Only apply for stretched axes
```

```
if i > 2
```
ax.XColor = cfig;

```
 % Determine the proper x-limits for the third and fourth axes
```
scale =  $Cpos(3) / W$ ;

```
 % Set the X-limits accordingly
```

```
if i / 2 == round(i / 2;
```

```
 % Even datasets with Y-axis on the right
```

```
ax.XLim = \left[\frac{\text{lim}}{1}\right], \frac{\text{lim}}{1} + scale * \left(\frac{\text{lim}}{2}\right) - \left(\frac{\text{lim}}{1}\right)[\left(\frac{\text{lim}}{2}\right)]
```
else

```
 % Odd datasets with Y-axis on the left
```

```
ax.XLim = [ <i>limx</i>(2) - scale * (<i>limx</i>(2) - <i>limx</i>(1)), <i>limx</i>(2; <math>[</math> (
```
end

end

if  $i == 1$ 

% Switch box on

 $ax.Box = 'on,'$ 

% store width and Xlimits of the first axis

 $W = Cpos(3;$ 

% Store the first axis limits

limx = ax.XLim;

end

% Set the Y label if defined

if isfield(data, 'YLabel('

ax.YLabel.String = data(i).YLabel;

end

% Store the axes handle

hax $(i) = ax;$ 

end

%Put main axes on top;

for  $i = 1 : min(2, N)$ 

```
uistack(hax(i), 'top;('
```
end

%return axes handles, line handles, data

varargout = {hax, hlines, data;}

end

function updateGraph(varargin(

%Function that simply updates existing graph

%

%Update mode, to be performed on existing axes to update their plots,

%colors or Y-axis labels:

%Syntax: data =  $plot4y(hax, hlines, data)$ 

%Data : varargin{3;}

%Axes handles : varargin{1;{

%Lines handles : varargin{2;}

%Number of graphs

 $N =$  numel(varargin{3;({

if isfield(varargin{3}, 'Color('

for  $i = 1 : N$ 

set(varargin{1}(i), 'YColor', varargin{3}(i).Color;)

end

end

```
if isfield(varargin{3}, 'YLabel('
```
for  $i = 1 : N$ 

```
 set(get(varargin{1}(i), 'YLabel... ,)'
```
' String', varargin{3}(i).YLabel;)

end

end

```
for i = 1 : N
```
set(varargin{2}(i), 'XData', varargin{3}(1).X... ,

' YData', varargin{3}(i).Y;)

if  $i == 1$ 

```
 % store width and Xlimits of the first axis
```

```
W = get(varargin{1}{1}). 'Position;('
```
 $W = W(3;()$ 

% Store the first axis limits

limx = get(varargin{1}(i), 'XLim;('

else

% Get current axes width

 $CW = get(varargin{1}(i), 'Position;('$ 

```
 % Get scaling factor
```
scale =  $CW(3) / W$ ;

```
 % Set the X-limits accordingly
```
if i  $/ 2 == round(i / 2; ($ 

% Even datasets with Y-axis on the right

set(varargin{1}(i), 'XLim... ,'

$$
| \qquad \qquad \text{limx}(1), \text{limx}(1) + \text{scale} * (\text{limx}(2) - \text{limx}(1))|
$$

else

```
 % Odd datasets with Y-axis on the left
```
set(varargin{1}(i), 'YLim... ,'

```
\lim_{x(2) - \text{scale}} * (limx(2) - limx(1)), limx(2;([(
```
end

end

end

end